# Lab 7 Using Buses in ElectricVLSI

Calvin Reese cjreese@fortlewis.edu

10/24/2021

### 1 Introduction

This report will go over the process of making busses in ElectricVLSI.

## 2 Materials and Methods

Busses are denoted by the [:] after a name to indicate the number of times the inputs and outputs are repeated, starting at the first and ending with the second . The tutorial for making these exact example in ElectricVLSI are found in /urlhttp://www.yilectronics.com/Courses/ENGR338L $_C E/f2021/lab7$  heBus/Lab7.html.

### 3 Results

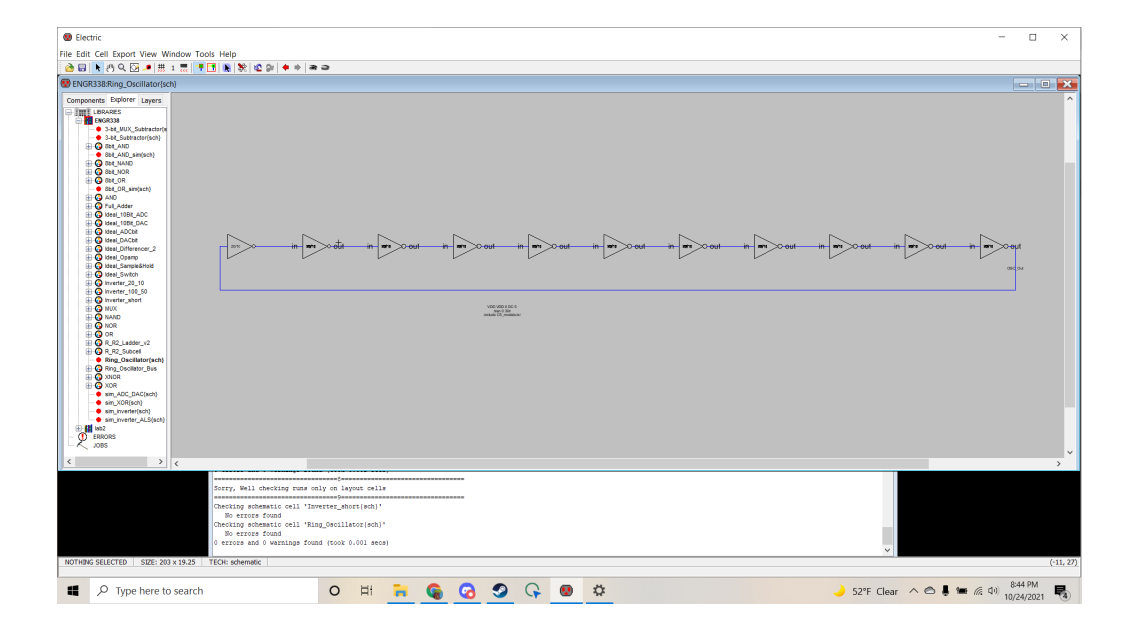

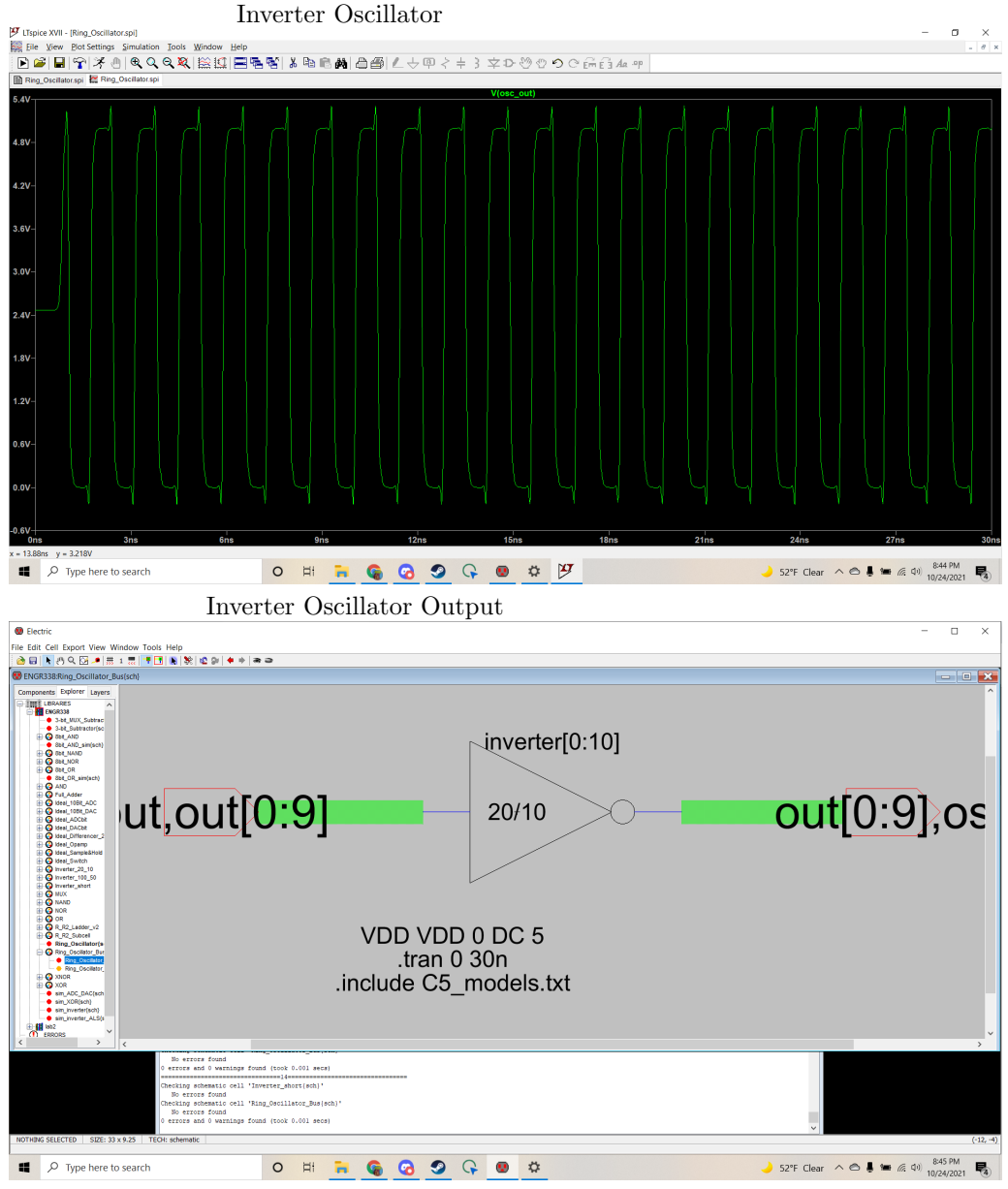

Bus Inverter Oscillator

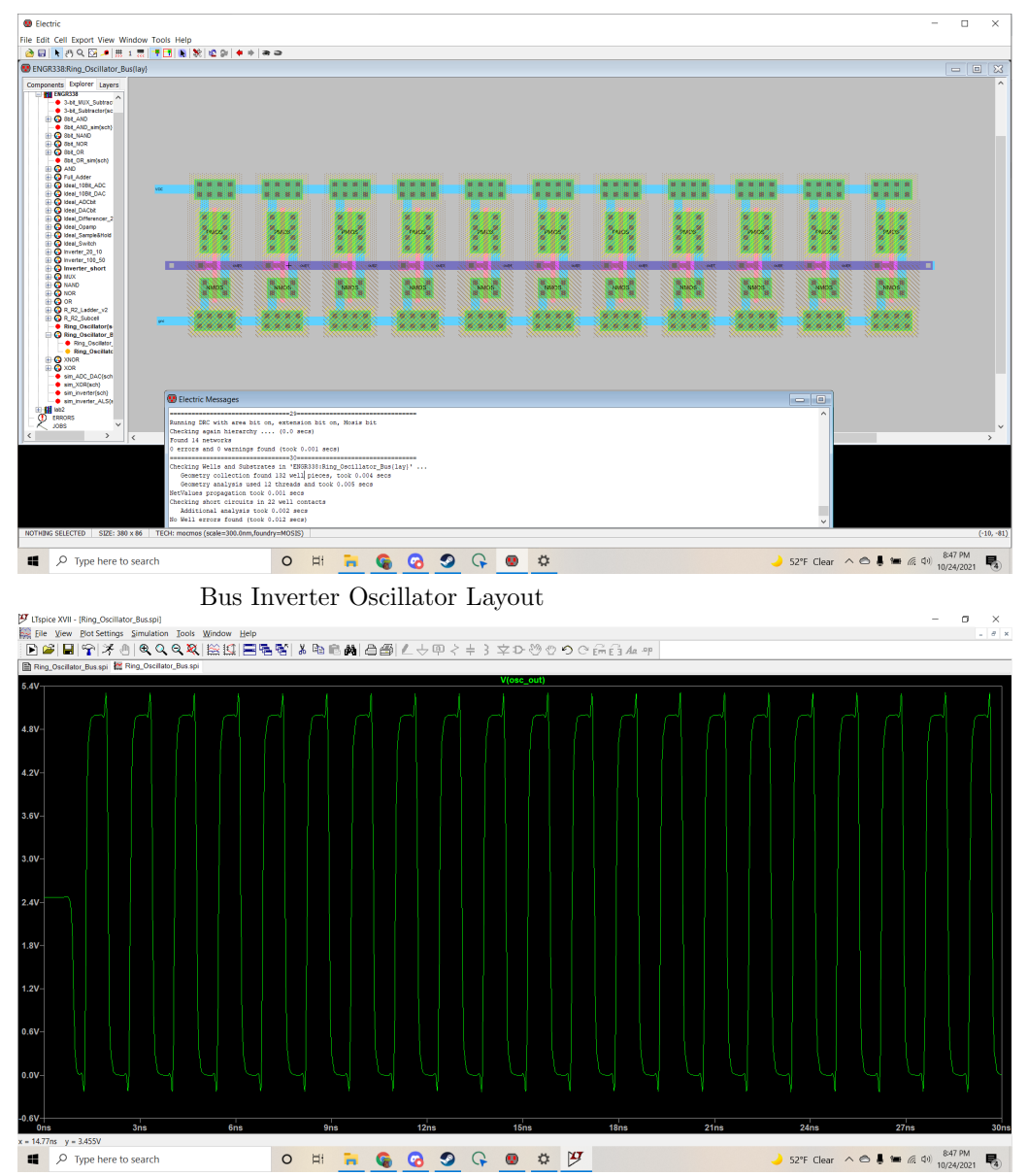

Bus Inverter Oscillator Output

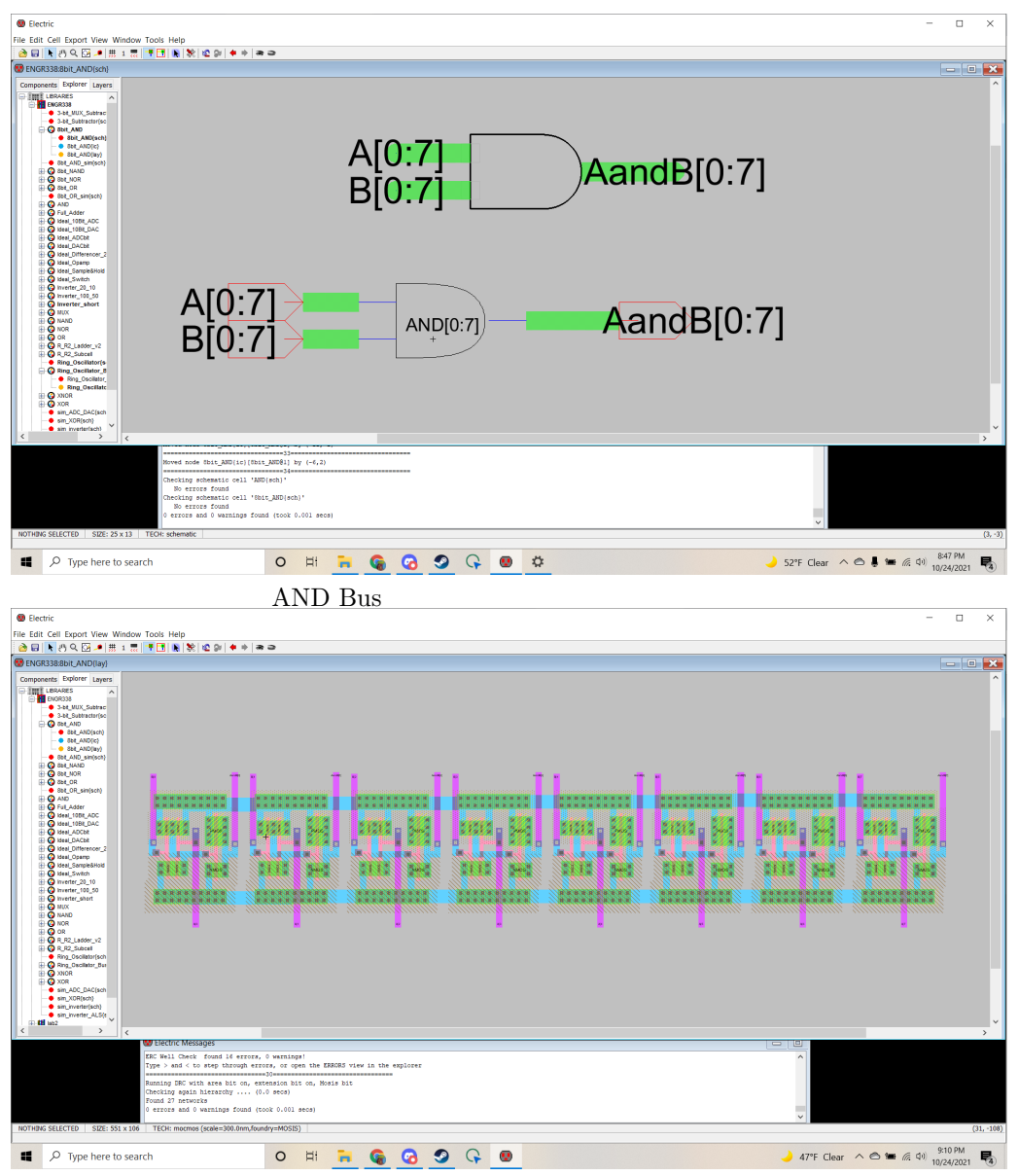

AND Bus Layout

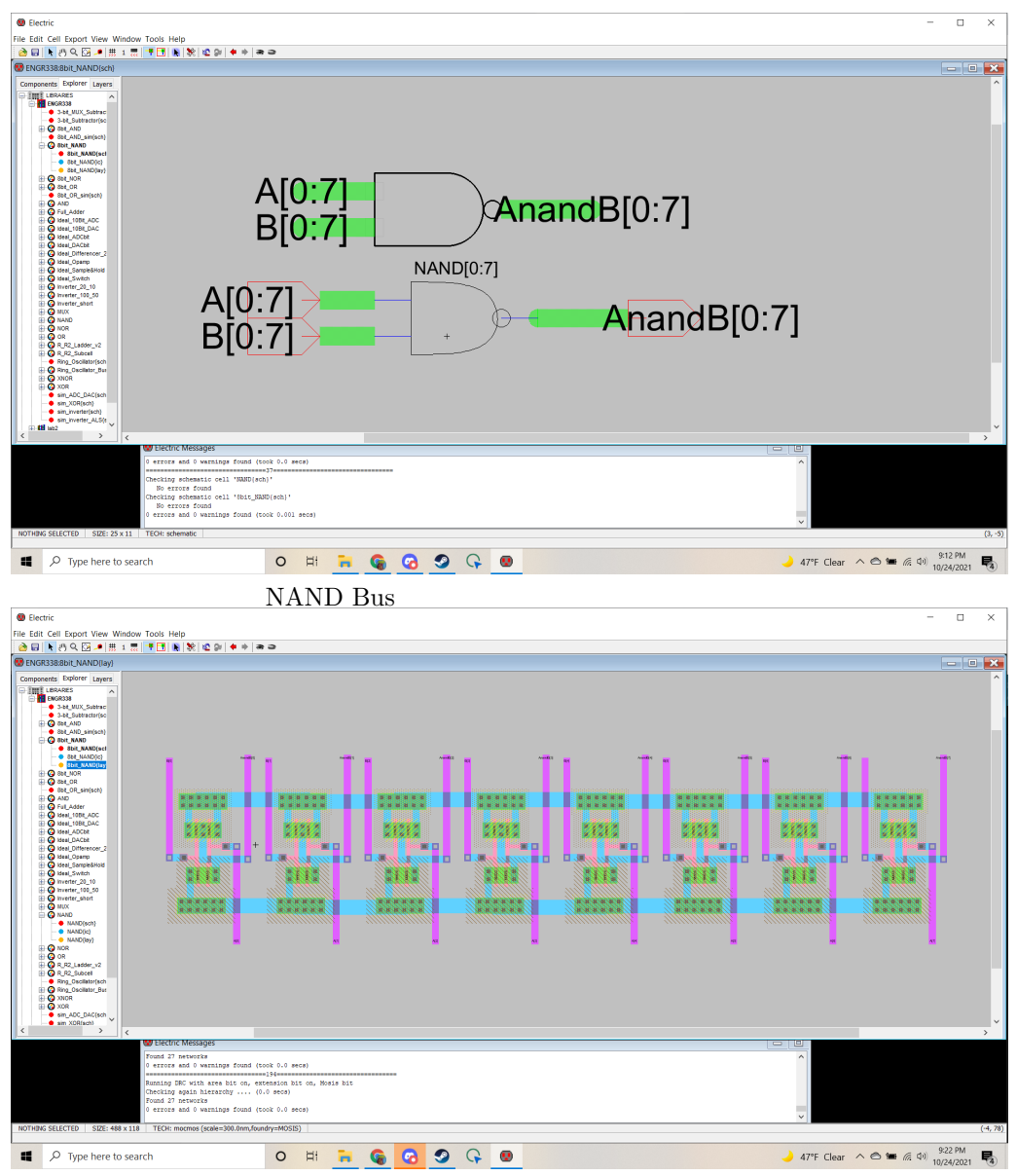

NAND Bus Layout

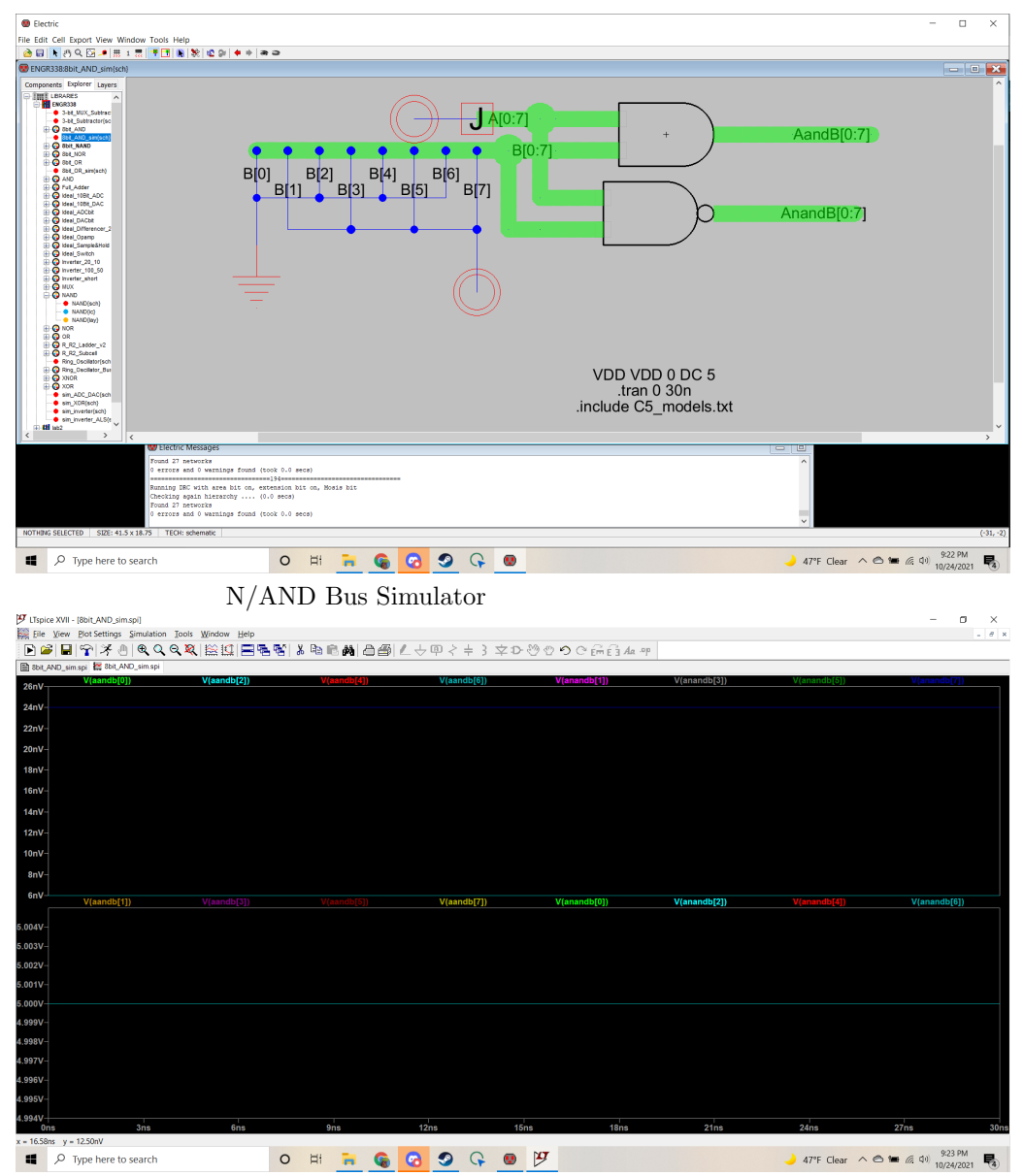

N/AND Bus Output

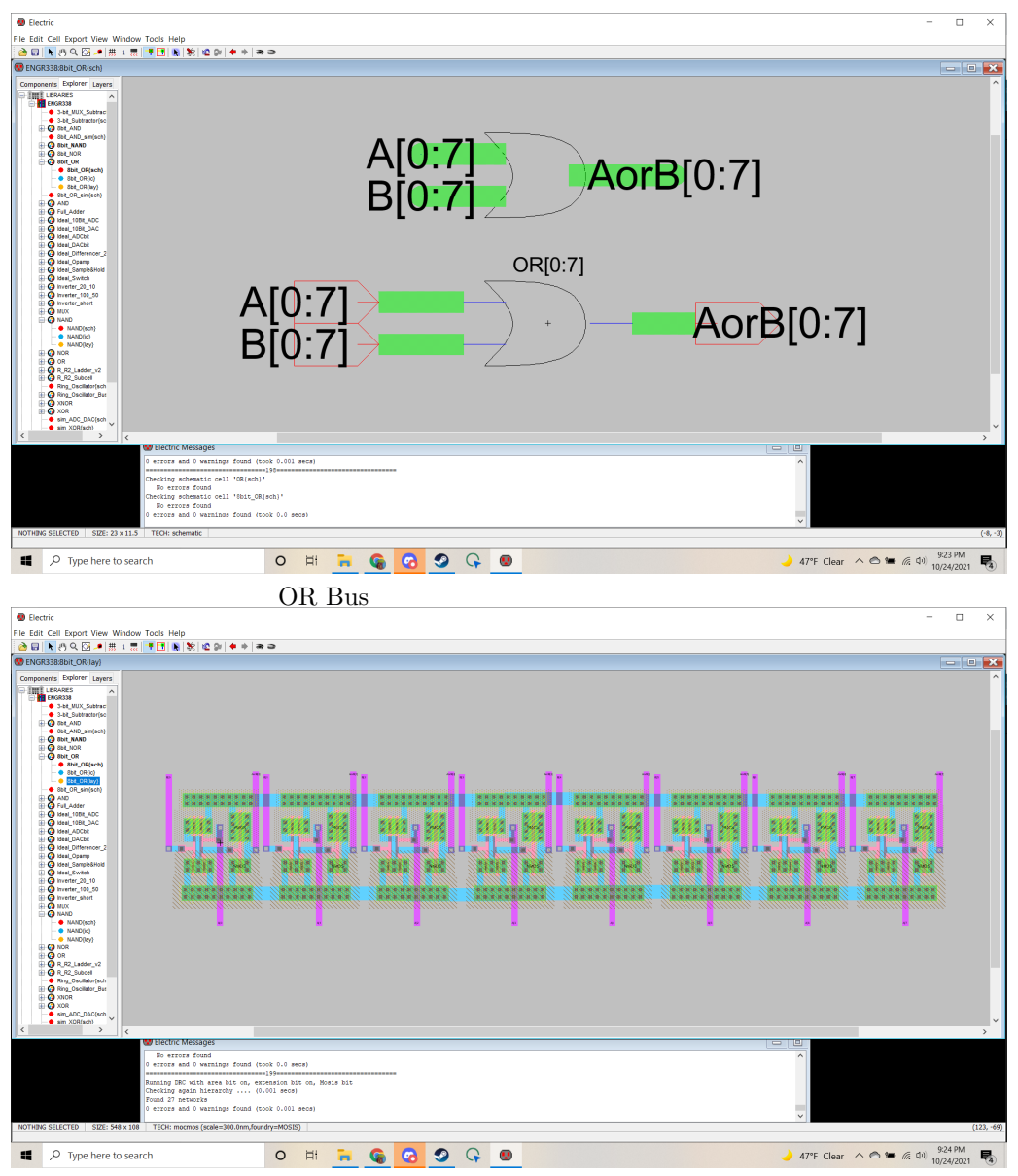

OR Bus layout

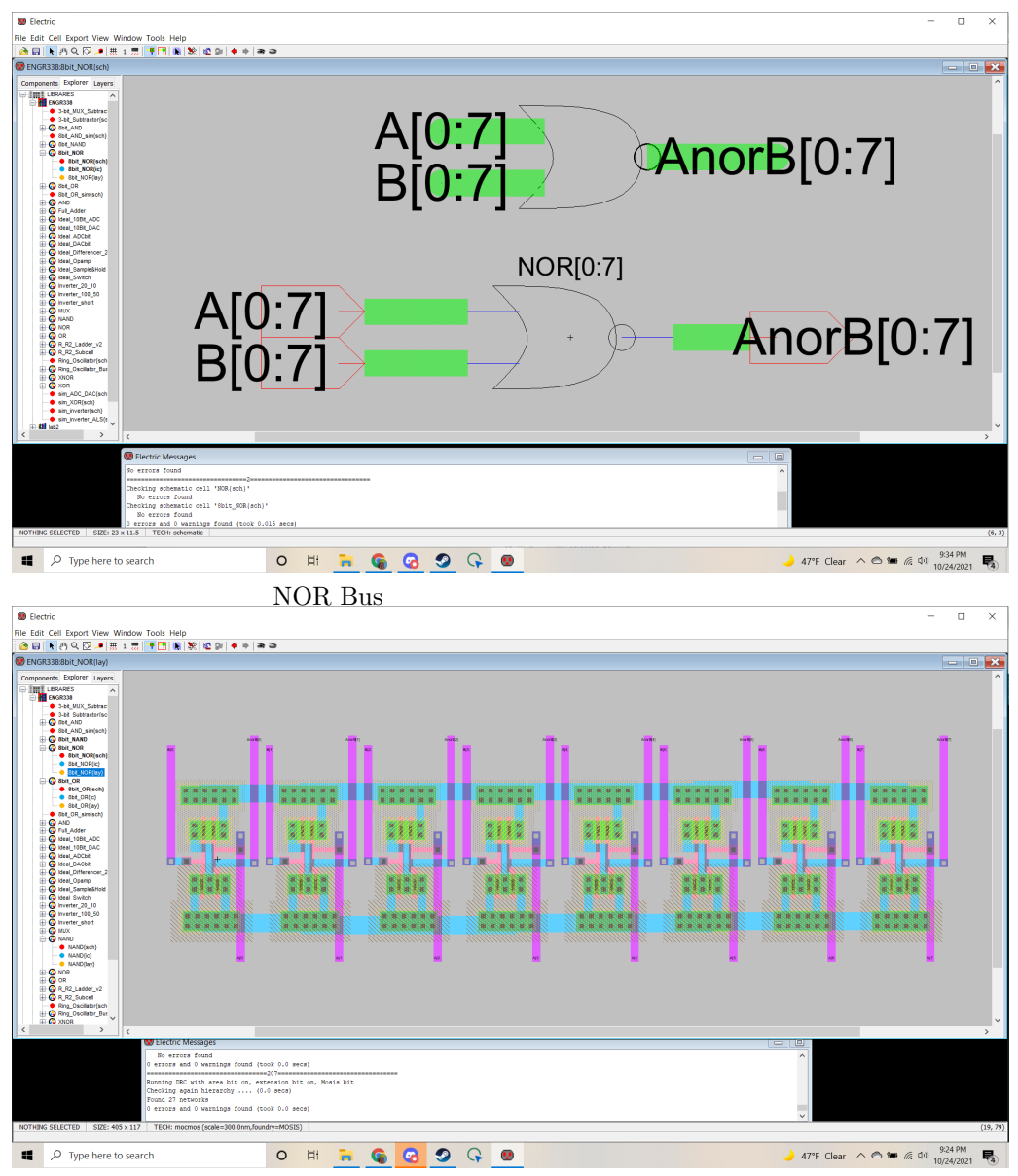

NOR Bus layout

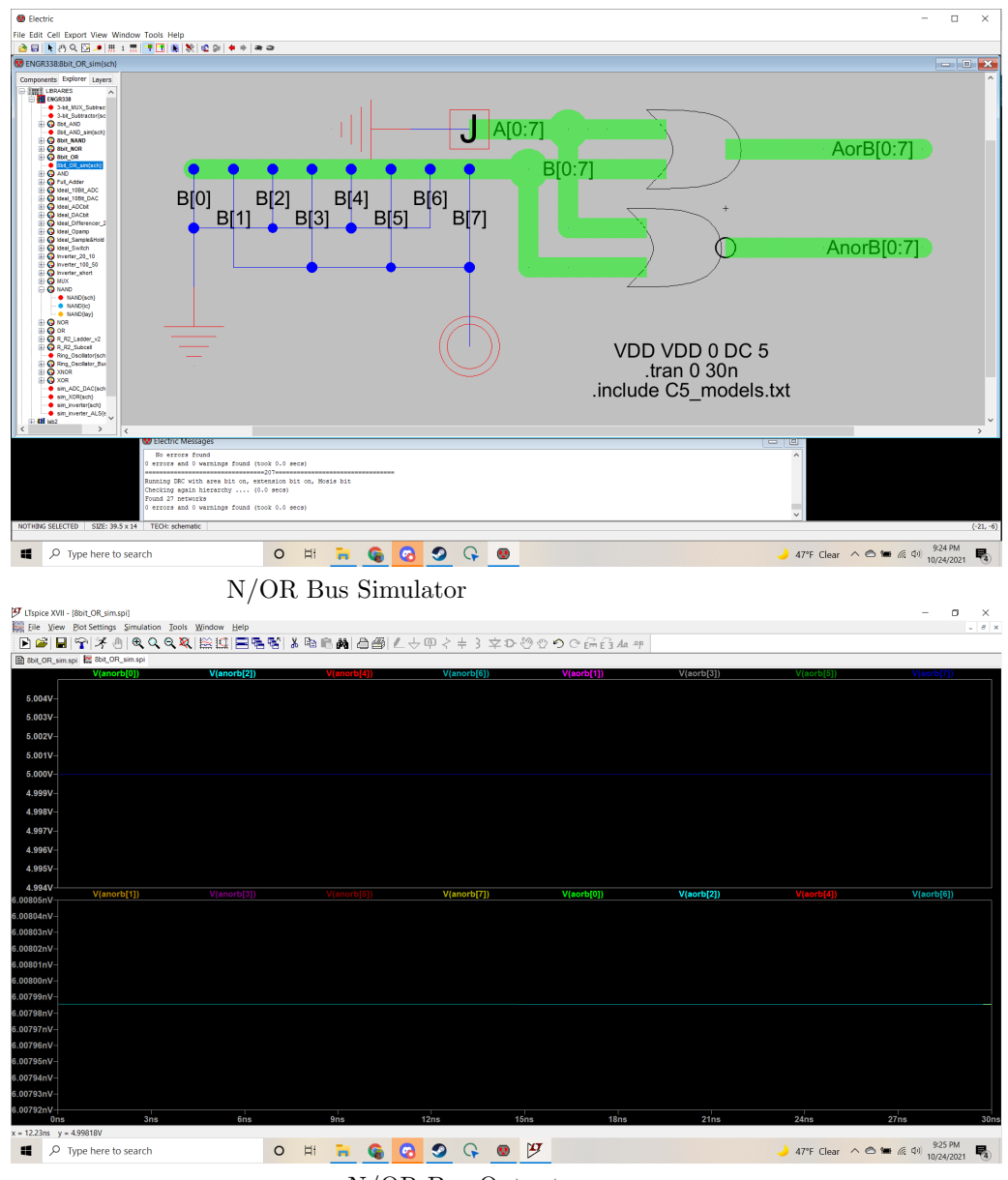

N/OR Bus Output

# 4 Discussion

As seen above, the outputs follow the inverter, N/AND and N/OR logics as intended in a bus format. Busses can be most useful when receiving multiple signals that all require the same function applied to it in an organized manner.